## **4.2.5. Promotions**

Streamline allows you to account for given promotions for a product automatically when it generates the forecasting model. To do this, you should provide the data types shown in the table below.

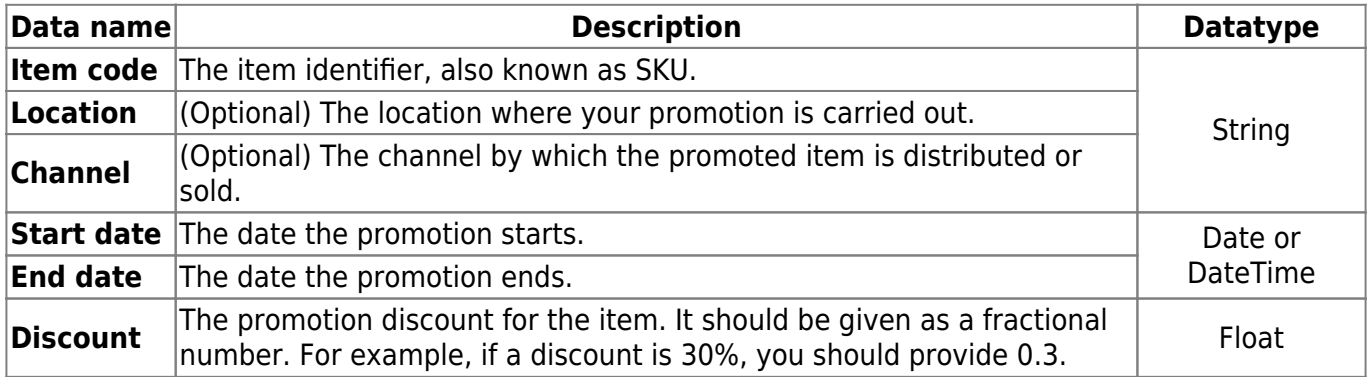

To Streamline be able to account for the future promotional discounts for a product, you must also provide the history of the past promo discounts for this product in the same format as for the future discounts ([see an example\)](https://gmdhsoftware.com/documentation-sl/database-connection#promotions).

If you need to account for an item promotion that is carried out for all your locations at once, provide an empty string for the **Location** column.

From: <https://gmdhsoftware.com/documentation-sl/> - **GMDH Streamline Docs**

Permanent link: **<https://gmdhsoftware.com/documentation-sl/imported-data-promotions>**

Last update: **2023/05/19 14:50**

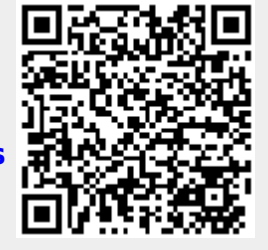